### **Úvod do systémů hromadné obsluhy**

### **charakteristika SHO:**

• systém, který poskytuje obsluhu určitého typu

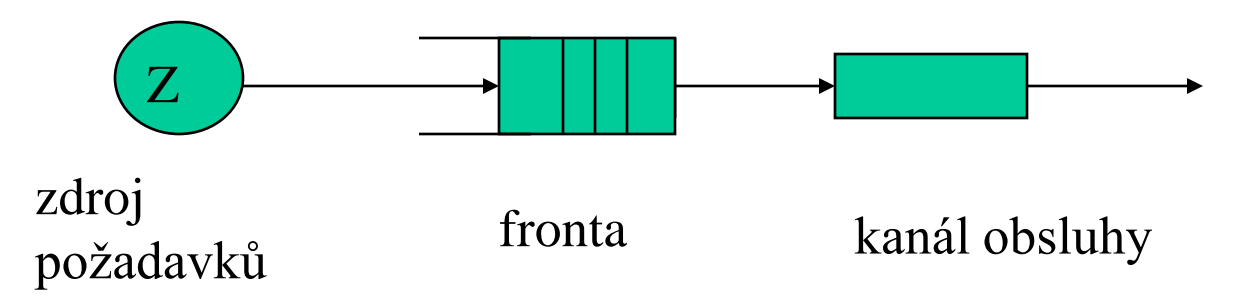

### **Příklady reálných SHO:**

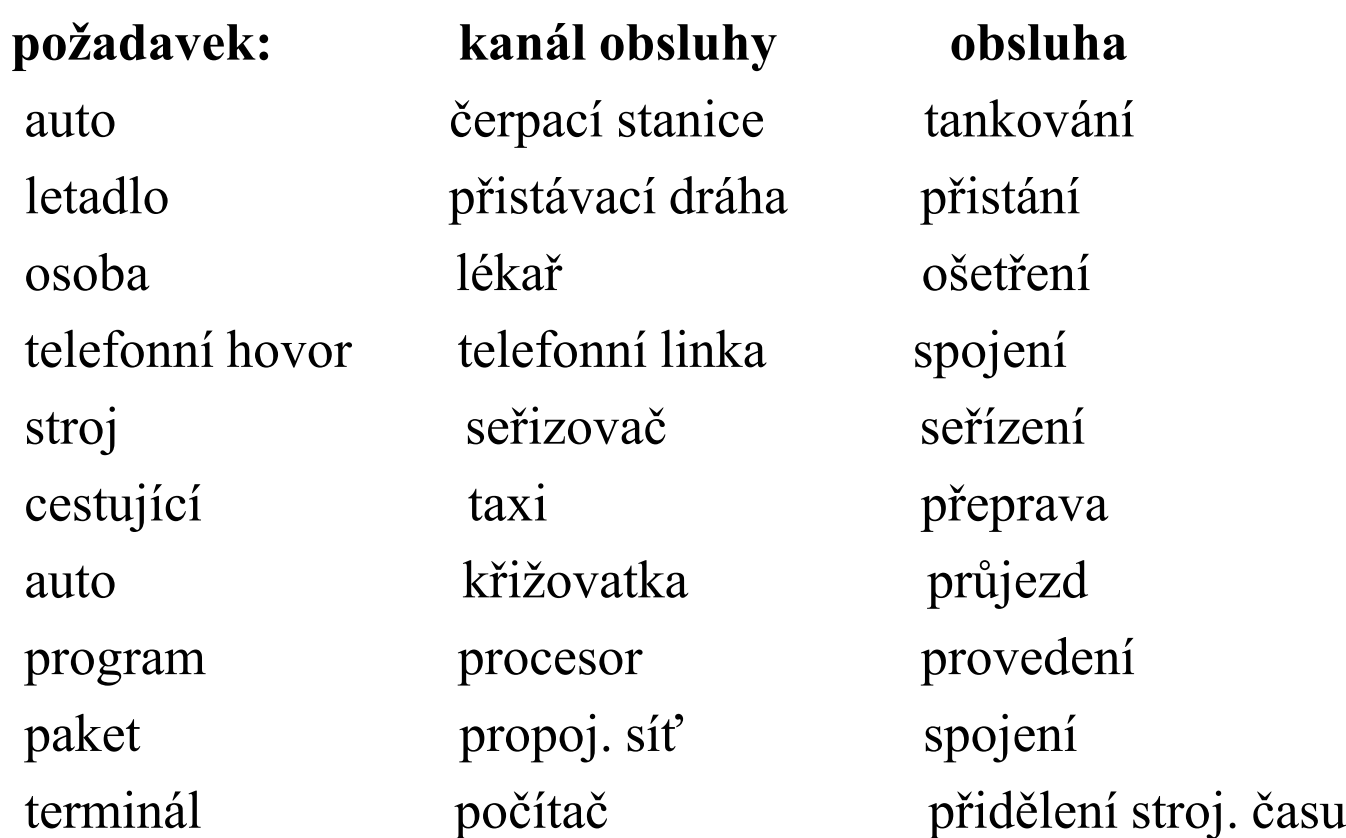

### **Úvod do systémů hromadné obsluhy**

Organizace SHO:

- z hlediska požadavků co nejmenší doba strávená v SHO
- z hlediska provozovatele: jaké využití kanálů, jaká jejich organizace ( specializované či universální), jaký počet kanálů, jak dlouhé fronty, atd.

#### Informace potřebné k modelování:

### **1) informace o příchodech požadavků do SHO:**

– intervaly: pravidelné

náhodné ( znalost pravděpodobnost. rozložení)

– příchody požadavků: jednotlivé

po skupinách ( rozložení?)

### **2) organizace front**

- SHO s neomezenou frontou
- SHO s omezenou frontou
	- frontová disciplina: FIFO, LIFO, výběr dle délky obsluhy, náhodný výběr, výběr dle priorit (slabé a silné priority)
	- chování požadavků:
		- trpělivé: čekají ve frontě potřebnou dobu
		- netrpělivé: rezignují ihned

odpadnou po určité době

### **Úvod do systémů hromadné obsluhy**

#### **3) informace o procesu obsluhy**:

doba obsluhy: stejná či náhodná (pravděpodobnostní rozložení) kanály obsluhy : universální, specializované obsluha: jednotlivá (u lékaře), po skupinkách (křižovatka, výtah) dostupnost kanálů: nepřetržitá, s přestávkami (prav., či nikoliv )

#### Cíle modelů SHO**:**

(uvažujeme jednu frontu, jeden kanál obsluhy)

• **intensita provozu** (využití obsluhy)

 $\rho = \lambda / \mu = \lambda * Ts$ 

…intensita příchodů (střední počet příchodů za jednotku času) …intensita obsluhy (střed. počet obsl. pož. za jednotku času)

#### • **statistika počtu požadavků v SHO**

- Nw….počet požadavků ve frontě
- Ns…..počet obsluhovaných požadavků
- Nq….celkový počet požadavků v SHO: Nq = Nw + Ns

 $E(Nw) = ?$ ,  $D(Nw) = ?$ ,  $E(Ns) = ?$ ,  $D(Ns) = ?$ ,  $E(Nq) = ?$ ,  $D(Nq) = ?$ 

#### • **doby strávené požadavkem v SHO:**

- Tw….doba strávená požadavkem ve frontě,
- Ts…..doba obsluhy požadavku
- Tq….celková doba strávená požadavkem v SHO

 $E(Tw) = ?$ ,  $D(Tw) = ?$ ,  $E(Ts) = ?$ ,  $D(Ts) = ?$ ,  $E(Tq) = ?$ ,  $D(Tq) = ?$ 

3

## **Simulace SHO**

pro popis SHO požadujeme:

- representace objektů a popis jejich chování
- objekty: trvalé (např. kanály obsluhy)
	- přechodné (např. požadavky SHO)
- třídy: hromadný popis podobných objektů
- popis chování: diskrétní události či procesy

Přehled synchronizačních principů simulačních systémů

- a) plánování událostí (event scheduling approach)
- b) sledování aktivit (activity scanning approach)
- c) interakce procesů (process interaction approach)

Příklad1: SHO s jedním kanálem obsluhy a s jednou frontou

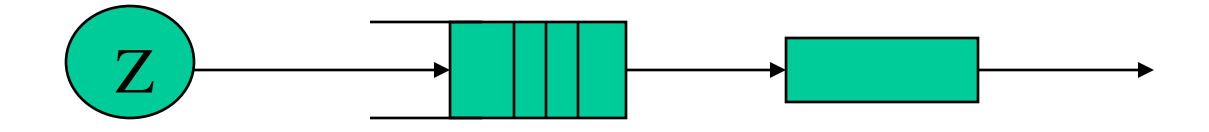

obecný sled událostí (odvozený od každého požadavku):

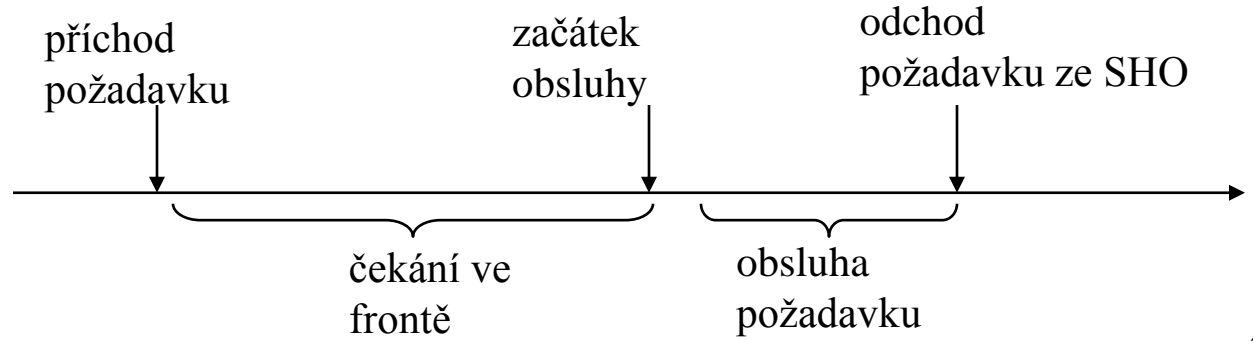

Stručná charakteristika přístupu:

- plánovat události lze pouze na základě hodnot modelového času
- neexistuje možnost plánovat události v závislosti na splnění nějaké podmínky
- popis událostí formou podprogramů
- změny atributů modelu vázány výhradně na provedení zmíněných podprogramů
- podprogramy událostí proběhnou bez přerušení
- uživatel má k disposici speciální příkazy (metody) pro dynamické plánování podprogramů
- podprogramy jsou plánovány do seznamu událostí dle hodnot modelového času
- návaznost provádění podprogramů událostí a údržbu modelového času - zajišťuje simulační systém pomocí řídícího programu (také kalendářní program)
- simulační jazyky orientované na události (také E -jazyky, např. SIMSCRIPT )

algoritmus řídícího programu: dle seznamu událostí určuje aktivní událost

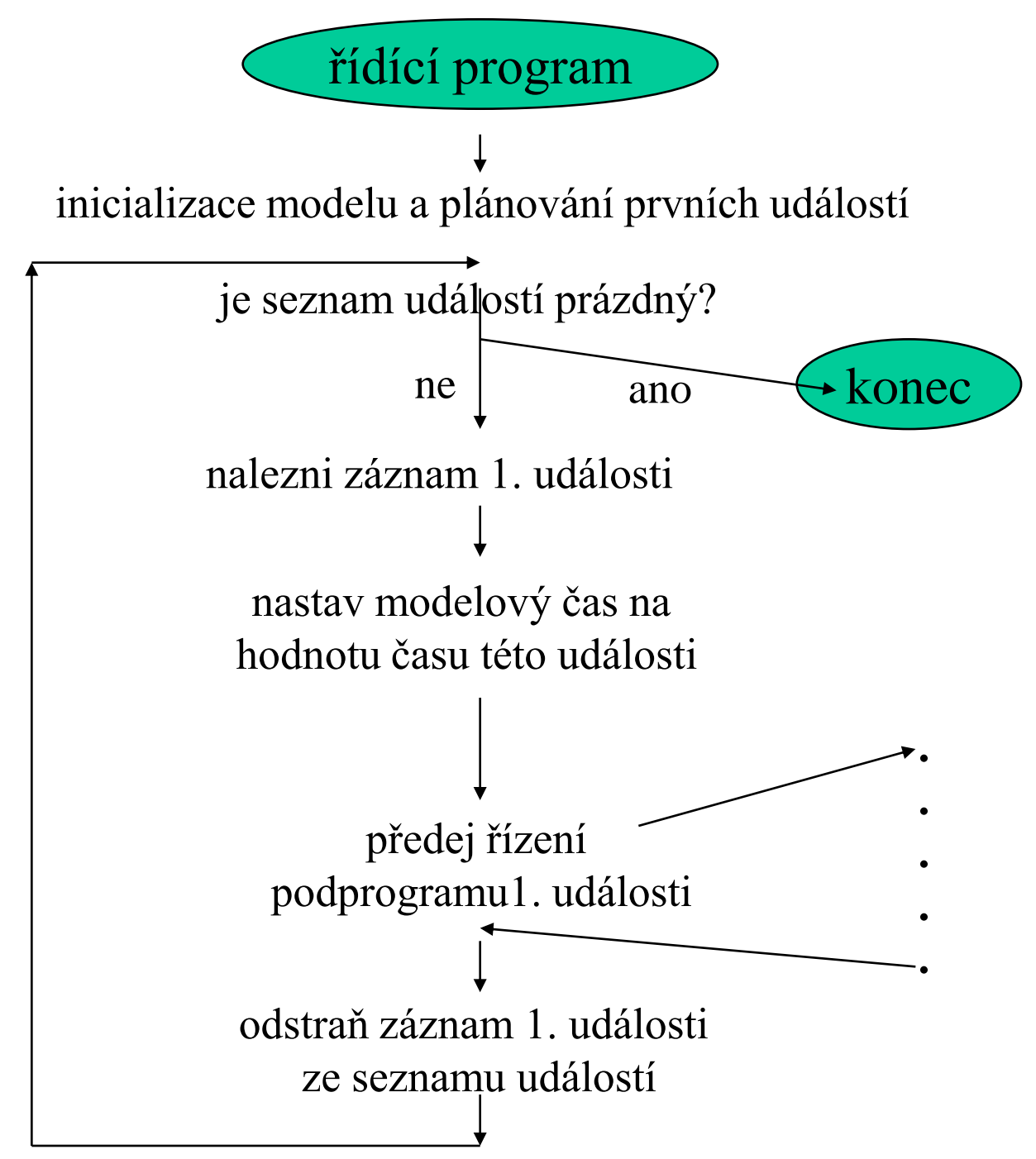

demonstrační příklad: popis chování požadavku ze SHO každý požadavek -3 události: "příchod", "začátek obsluhy", "odchod"

- obecně lze definovat 3 metody objektu požadavek;
- můžeme ale sloučit, začátek obsluhy" s událostí "příchod" (je-li kanál volný) nebo s událostí "odchod" předchozího požadavku

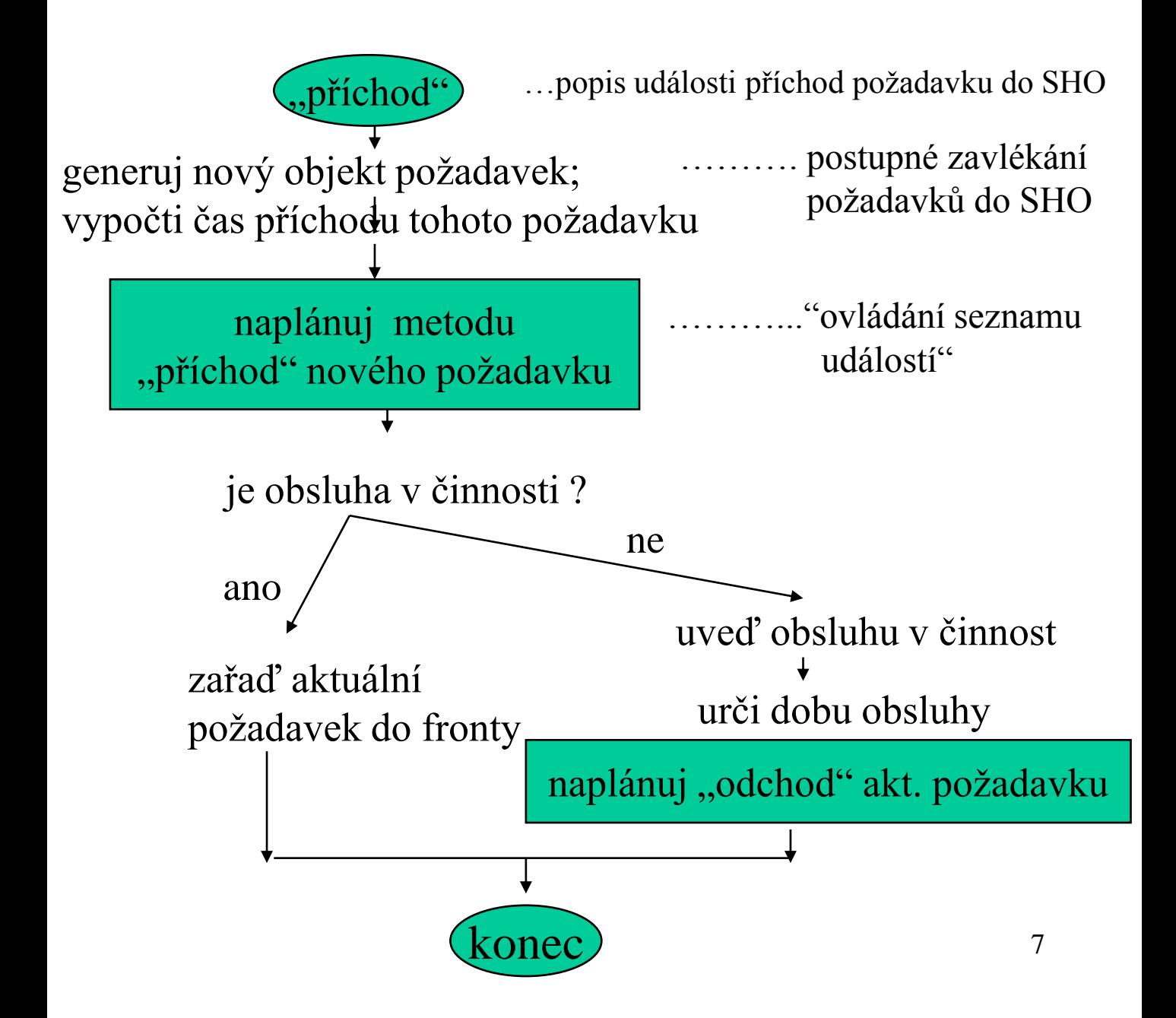

#### demonstrační příklad:

podprogram události "odchod" z příkladu 1:

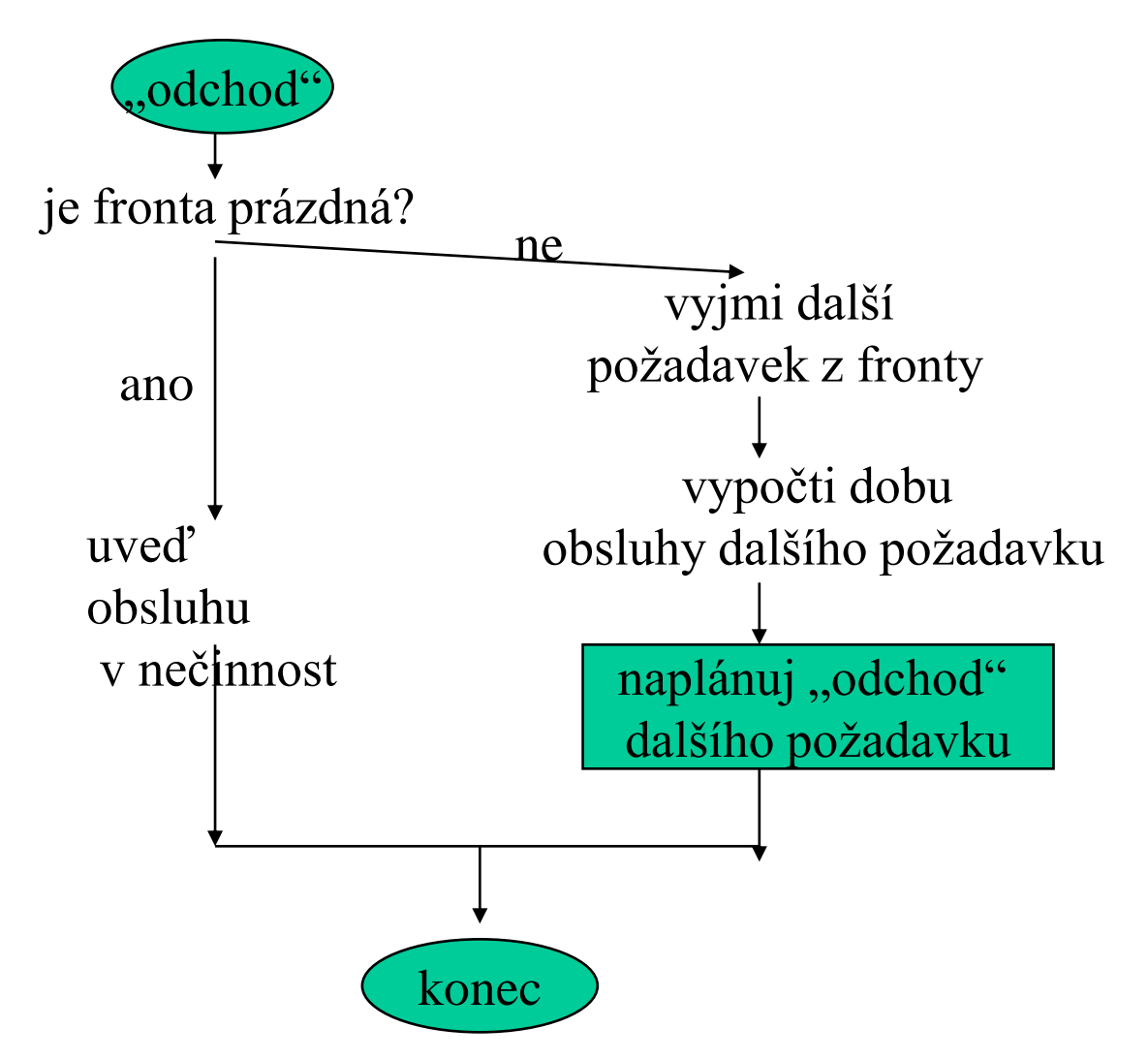

8 poznámka: pro výpočet náhodných hodnot jako např. "časy příchodů jednotlivých požadavků", "doby obsluhy", atd. předpokládáme použití generátorů náhodných čísel

## **Metoda sledování událostí**

Stručná charakteristika:

- netypický přístup: chybí plánování, neexistuje seznam událostí,
- metoda umožňuje aktivovat události na základě modelového času nebo pravdivosti nějaké podmínky,
- simulační program je rozdělen na části (v CSL nazývané "aktivity"), které reprezentují jednotlivé události v systému; tento program je periodicky prováděn: v závislosti na podmínkách provedení jednotlivých událostí se zmíněné části programu buď provedou nebo nikoliv;
- vazbu jednotlivých událostí na modelový čas lze zajistit pomocí tzv. časových proměnných, které svou hodnotou určují dobu, za kterou má být příslušná část programu ( tj. událost) provedena,
- provedení časově závislých částí programu ( *např. příchod požadavku, ukončení obsluhy*) lze podmínit nulovou hodnotou přidružené časové proměnné ( PRICHOD.time, OBSLUHA.time); provedení ostatních částí (*zahájení obsluhy*) lze podmínit vyhodnocením přidružené booleovské podmínky ( *prázdná fronta & obsluha v nečinnosti*),
- obsah všech časových proměnných je v průběhu simulace automaticky modifikován tak, že se po provedení všech událostí zmenší o minimum jejich hodnot; tímto způsobem se při simulaci realizuje metoda proměnného časového kroku,
- po každé z výše zmíněných modifikací nabývá alespoň jedna z časových proměnných nulovou hodnotu a uvolní se podmínka pro provedení přidružené časově závislé části programu,
- 9 • modifikaci časových proměnných lze před následujícím simulačním cyklem potlačit příkazem RECYCLE.

#### **Metoda sledování aktivit**

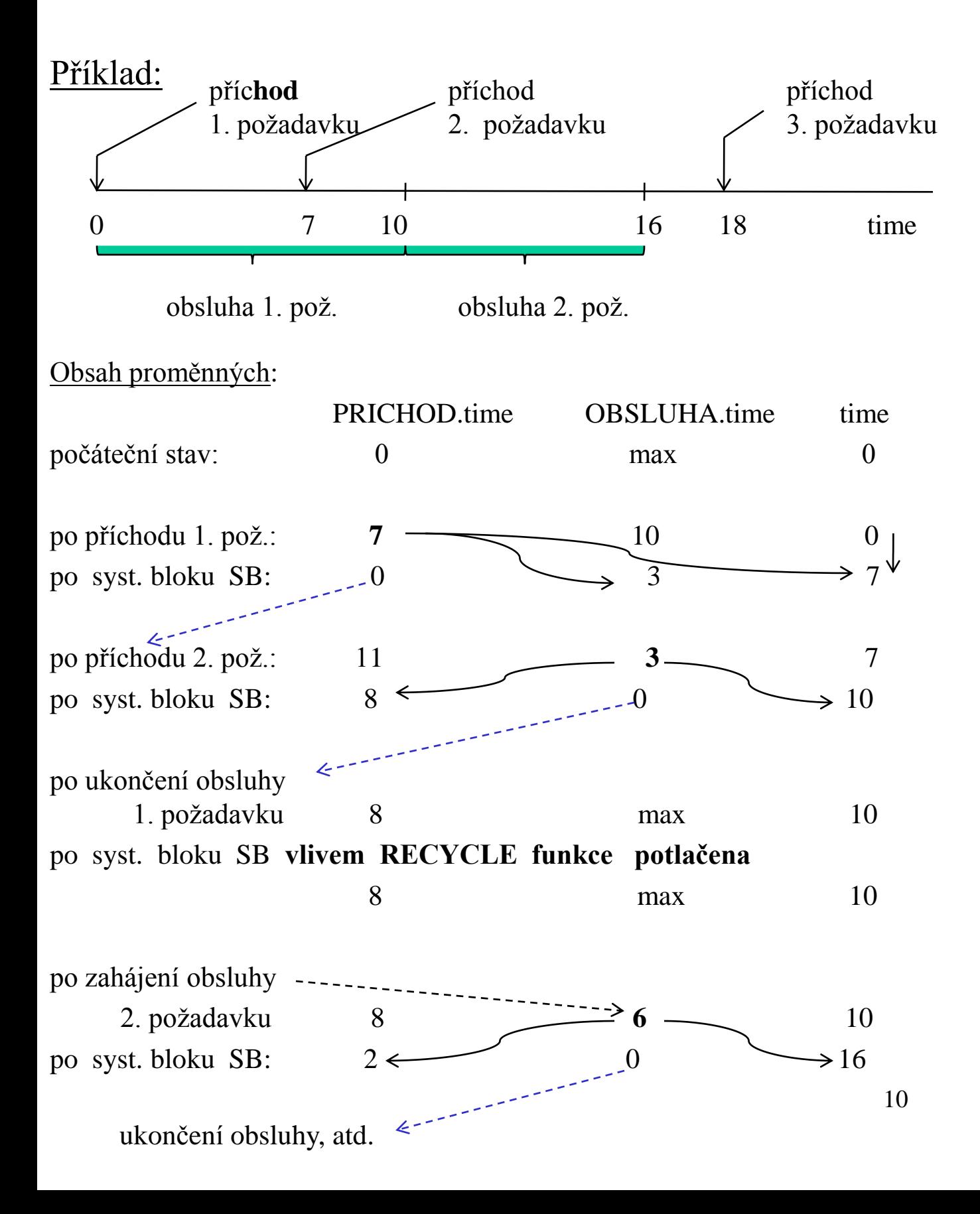

### **Metoda sledování aktivit**

počáteční nastavení: PRICHOD.time = 0, OBSLUHA.time = max;

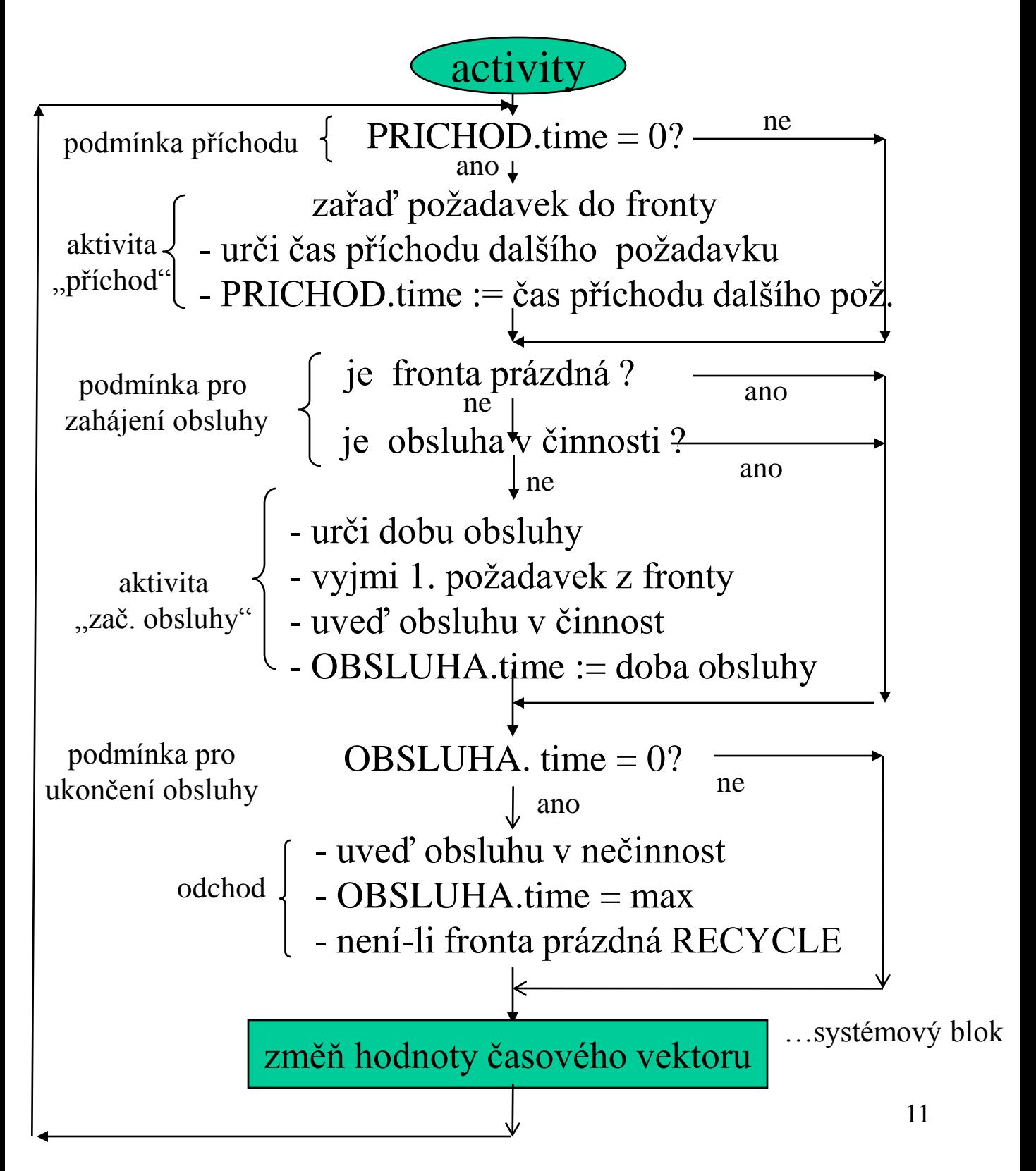

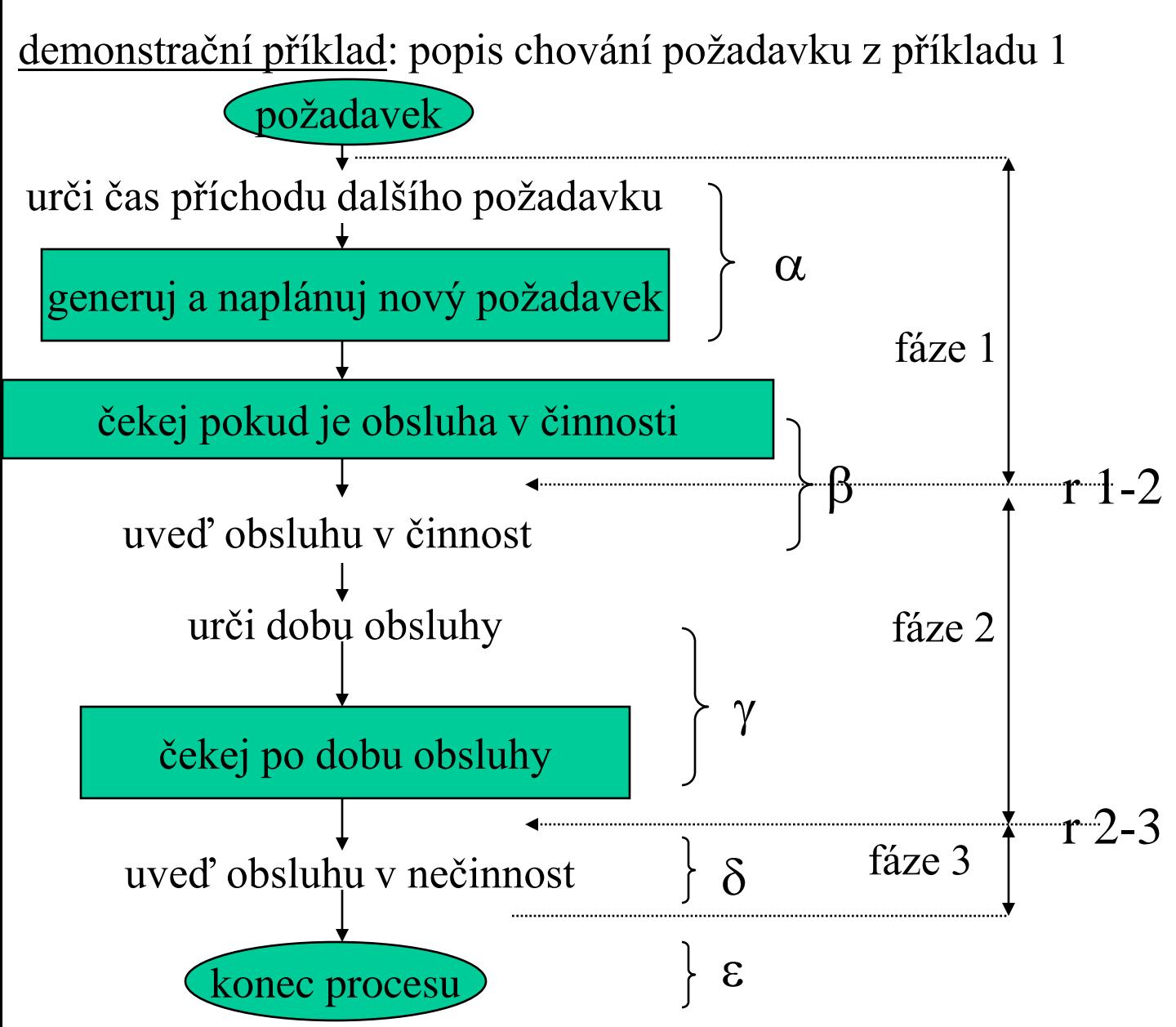

diskuse: tři fáze procesu požadavek => dva reaktivační body:

- r2-3: čekání "na dobu známou" ....**nepodmíněný synchronizační příkaz** (pokračování procesu lze naplánovat)
- r1-2: čekání "na neznámou dobu"…**podmíněný synchronizační příkaz** (nelze naplánovat pokračování procesu) - obecná implementace je obtížná (viz následující slide)

#### Stručná charakteristika:

- procesově orientovaný model má těsnější vazbu na souvislosti v simulovaném systému:
	- poskytuje přehlednější a čitelnější popis,
	- proces plně popisuje stavové změny určité komponenty,
- proces je přerušitelný ze dvou důvodů:
	- další události proběhnou v pozdějším čase,
	- další události jsou vázány na splnění nějaké podmínky,
- lze použít princip plánování jako u plánování událostí,
- je nutná podpora pro koprogramy,
- je komplikovanější synchronizace:i implementace:
- **1) "úplné systémové řešení"** : (seznam plánovaných událostí (SPLU) + seznam podmíněných událostí (SPOU)

#### Algoritmus řídícího programu:

- 1) Provedou se všechny fáze procesů naplánované pro aktuální hodnotu modelového času ze seznamu SPLU.
- 2) Prohlíží se (aniž by došlo k posunu modelového času) kompletní seznam SPOU a provedou se všechny fáze, které mají splněné podmínky; toto pokračuje, pokud není seznam SPOU prázdný a nebo tam taková fáze není.
- 3) Posune se modelový čas do času "nejbližší" fáze v seznamu SPLU, pak se postup opakuje dle bodu 1.

#### **b) řešení založené na spolupráci s uživatelem** -

b1) využití semaforů

**demonstrace přístupu** ( použita syntax jazyka GPSS: General Purpose Simulation Systém)

GENERATE < parametry>  $(\alpha)$ **SEIZE**  $\le$  identifikace kanálu obsluhy> ( $\beta$ ) ADVANCE  $\langle \text{casový interval} \rangle$  (y) **RELEASE**  $\leq$ identifikace kanálu obsluhy> ( $\delta$ ) TERMINATE  $\langle$  parametry  $\rangle$  ( $\varepsilon$ )

#### Poznámky:

- seznam SPOU (viz. systémové řešení) je rozdělen na řadu dílčích seznamů typu FRONTA (každý z nich sdružuje procesy čekající na stejnou podmínku)
- uživatel explicitně upozorní na splnění podmínky, která může způsobit pozdržení některého procesu
- funkce SEIZE……..vyjmutí ze SU a zařazení do FRONTA
- funkce RELEASE...vyjmutí z FRONTA a naplánování do **SU**

b2) využití explicitní pasivace procesů v případě nesplnění podmínek pro jejich pokračování (př. systém SIMULA 67)

#### **pasivace procesů**

demonstrace přístupu: aplikace na příklad 1:

a) 2 třídy procesů: proces požadavek, proces obsluha

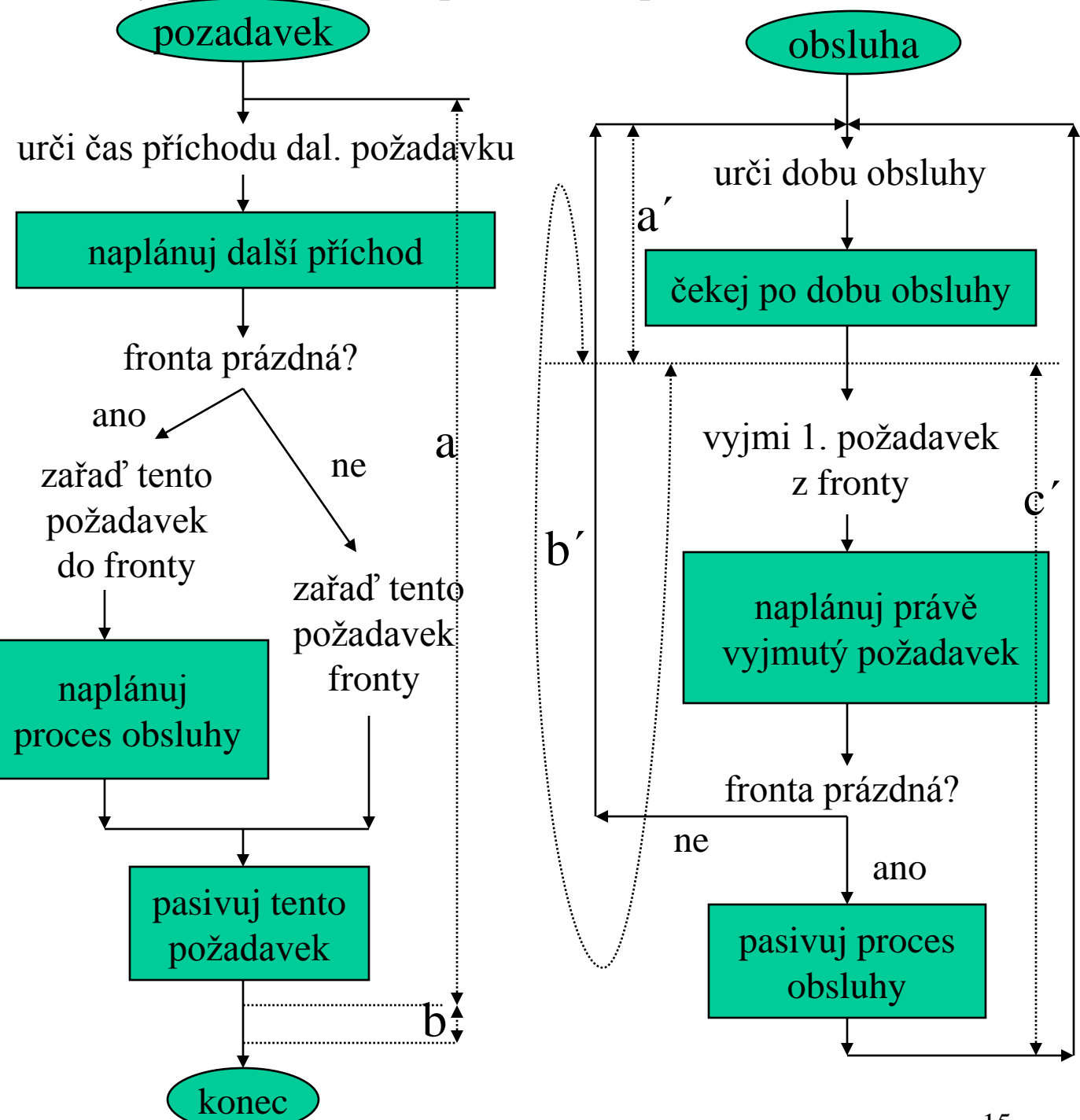

demonstrace synchronizace s modelovým časem: viz procesy požadavek a obsluha

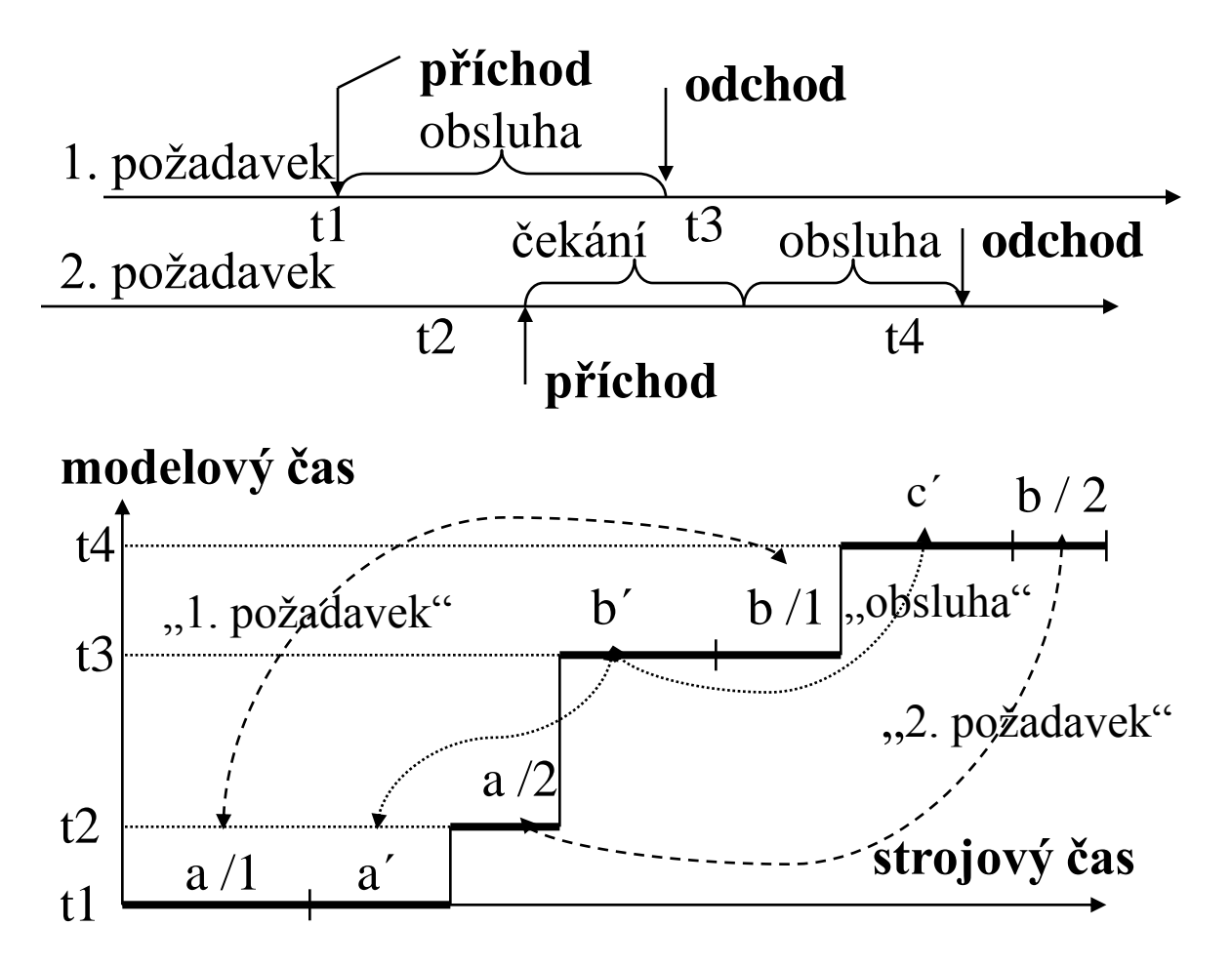

poznámka: **pro získání statistik** - doplnit proces požadavek: a) kdekoliv ve fázi a:

```
cas_prichodu := time;
```
b) kdekoliv ve fázi b:

doba := time - cas\_prichodu

"příkaz pro korekci histogramu hodnotou doba";

### **Pasivace procesů**

demonstrační příklad : použití jediné třídy procesů:

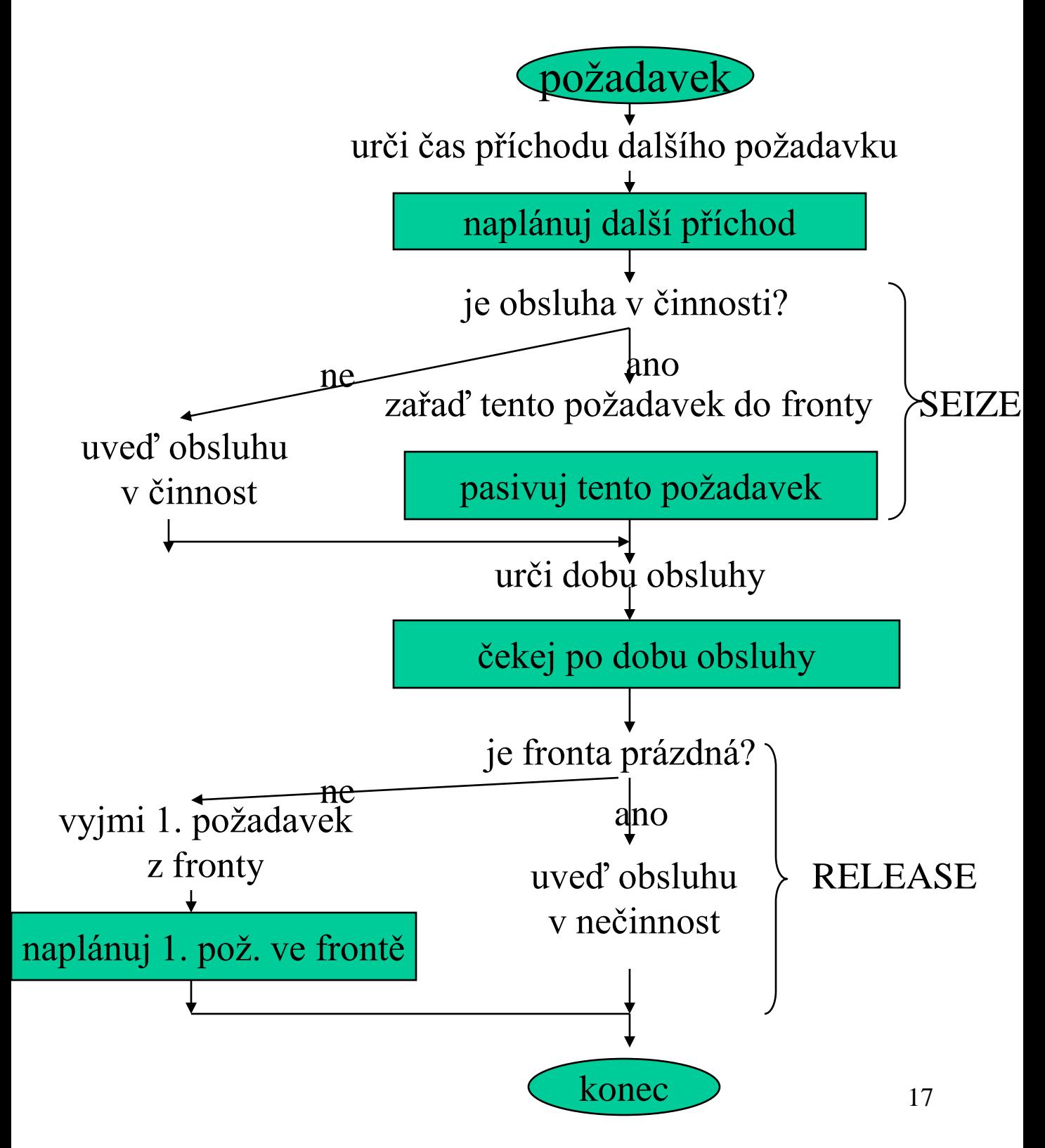

## **Histogram**

• tabulka četností hodnot (sledované veličiny), v určitých intervalech

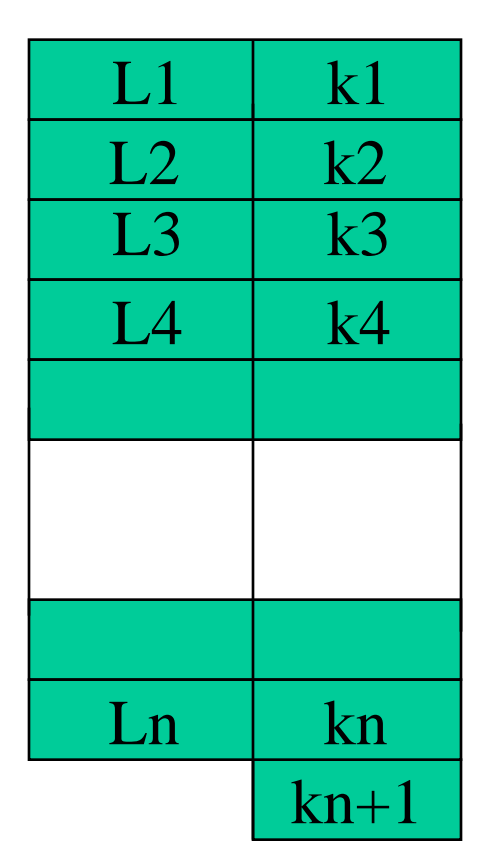

k1..počet hodnot z inter.  $(0, L1 >$ k2..počet hodnot z inter.  $(L1, L2 >$ 

kn+1..počet hodnot z inter. (Ln, $\infty$ .) kn..počet hod. z inter. (Ln-1,Ln+1

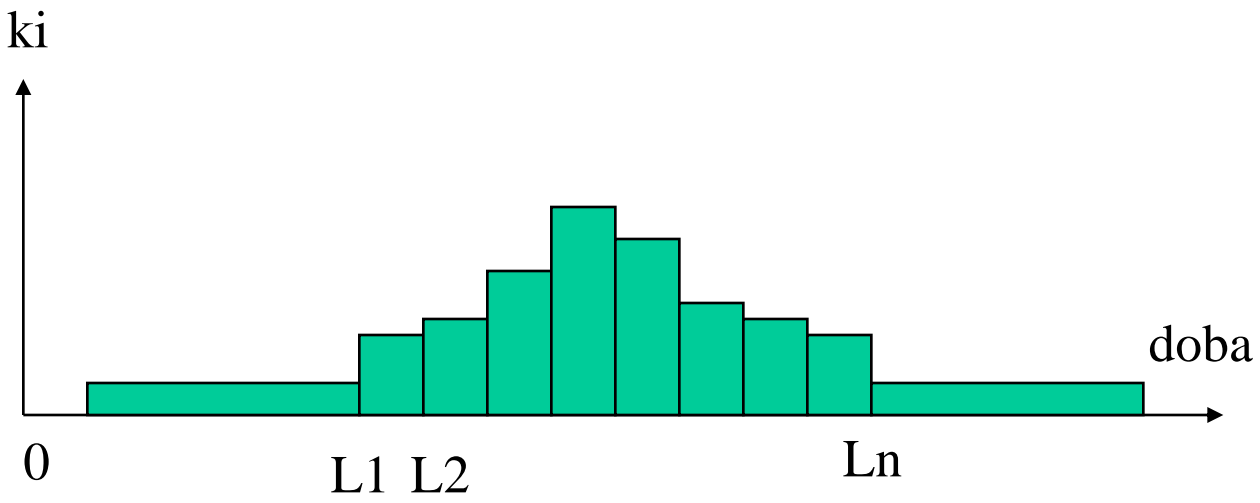

# **Simulační systémy diskrétního typu:**

### **obecná charakteristika:**

- kromě běžných konstrukcí universálních programovacích jazyků nabízí další prostředky pro podporu následujících činností:
	- generování pseudonáhodných čísel pro často používaná rozložení,
	- generování, případně rušení přechodných objektů (případně garbage collector),
	- ovládání seznamu událostí (synchronizační příkazy),
	- případný popis struktury SHO,
	- provádění často používaných operací nad seznamy objektů,
	- statistická vyhodnocení sledovaných veličin (výpočet histogramů, středních hodnot, standardních odchylek apod.).

# **Simula 67**

#### **stručná charakteristika**:

**Simula I**: 1965 - simulační jazyk diskrétního typu **Simula 67**: (1967)

- objektově orientovaný universální programovací jazyk pro vytváření speciálních "nástrojů"pro různé účely
- dostupné konfigurace:
	- základní jazyk Simula 67 (ZJ) universální program. jazyk
	- systémová třída SIMSET podpora pro zpracování seznamů,
	- systémová třída SIMULATION podpora pro simulaci

#### **Základní jazyk Simula 67**:

- blokově orient. jazyk, mohutná nadstavba Algolu 60
- hlavní vlastnosti navíc: **třídy** prototypy dat a činností

**objekty** - dynamic. representace tříd

#### **stručná charakteristika:**

- možné hierarchie tříd, dědičnost atributů z nadřazených tříd
- virtuální procedury
- chráněné atributy
- vyjma metod třídy disponují i t.zv. operační částí třídy:
	- rozštěpená operační část možnost vkládání operačních částí odvozených pod tříd do operační části nadřazené třídy
	- charakter koprogramu (možnost osamostatnění objektu s vlastním zásobníkem)

### **Simula 67**

#### **možné stavy objektů v Simule:**

**samostatný** (vlastní zásobník):

blok s prefixem (hlavní program),

operační část třídy (po osamostatnění příkazem detach)

**vnořený** (zásobník vnořený do zásobníku rodičovského objektu): podblok, procedura, funkce, operační část třídy (po vygenerování ) **ukončený**: operační část třídy po provedení všech příkazů **příklad**: gener. a osamost. objektů O1, resp. O2….(obj třídy B, resp. C)

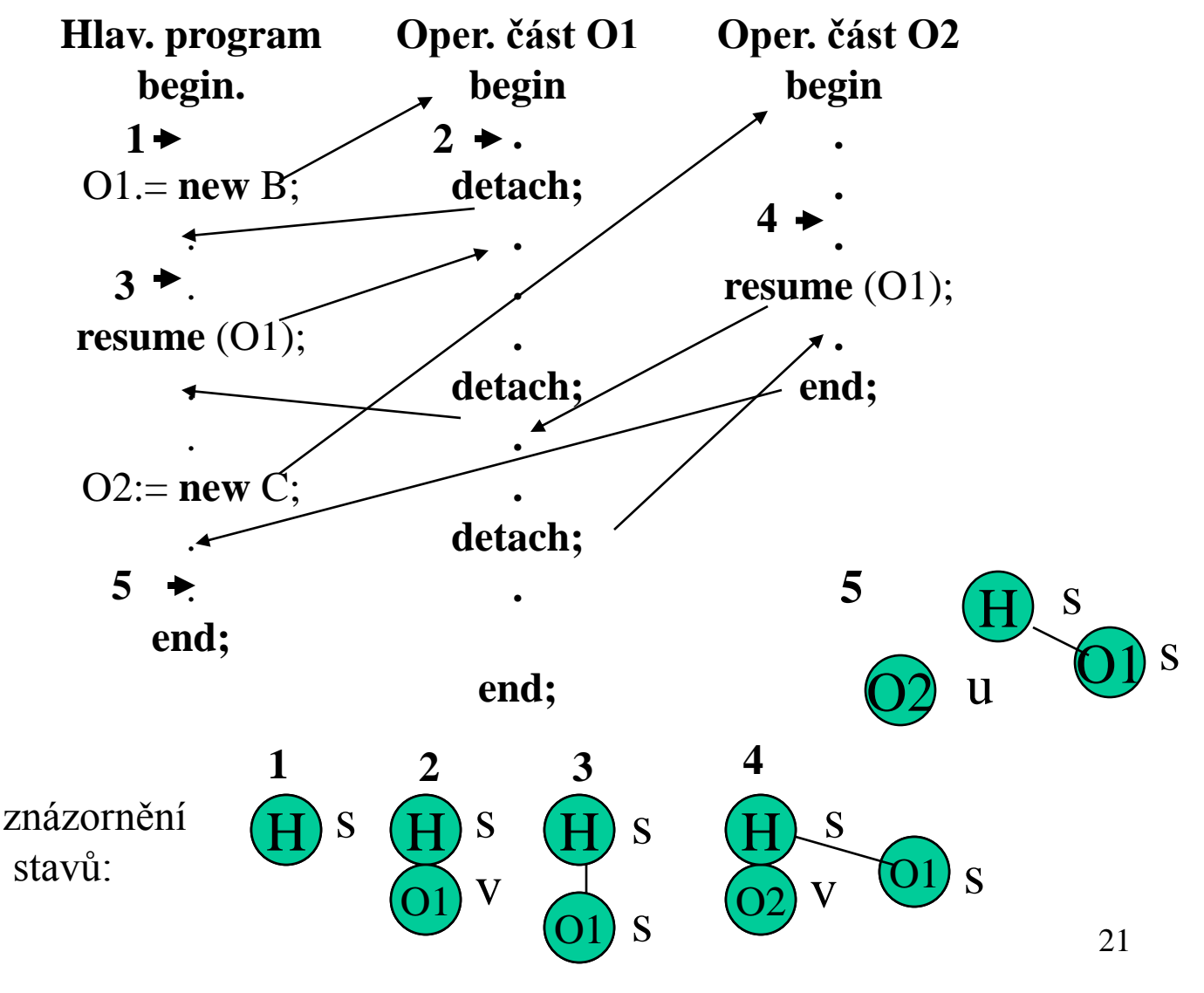

# **Simula 67**

#### **kvaziparalelní systém v Simule 67:** pro vytváření procesů

- obsahuje pouze objekty ve stavu samostatný (blok s prefixem + samostatné objekty tříd )
- jednoúrovňový nebo viceúrovňový (komponentou jednoúrovňového kvaziparalelního systému je opět blok s prefixem, který se stal hlavní komponentou nižší úrovně)
- jediná z komponent může být v daném okamžiku aktivní, ostatní mají vytvořen "reaktivační bod"
- situace v jednoúrovňovém kvaziparalelním systému "v ustáleném stavu" (tj. po osamostatnění všech komponent)

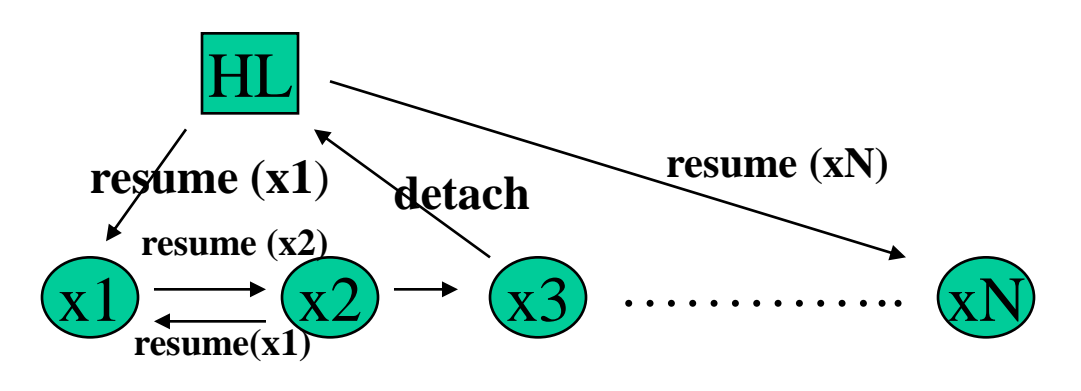

### **přínos systémových tříd:**

- **a) třída SIMSET** definuje základní operace nad seznamy objektů (pro operace nad frontami a pod.)
- **b) třída SIMULATION** definuje prostředky pro kvaziparalelní prostředí procesů:
	- modelový čas + seznam událostí
	- 22 – operace synchronizačního jádra (uvažují modelový čas a seznam událostí; předávání řízení )

### **Simula 67: demonstrační příklad**

Příklad: SHO: jeden kanál obsluhy + jedna fronta

**Simulation begin;** (hlavní program: blok s prefixem) ; deklarace globálních. proměnných**:** pro generátory pseudonáhodných čísel, atd. **ref** ( head ) fronta; ptr kvalifikovaný pro objekty třídy head ; (representace hlavy seznamu) **ref** (obsluha) obs ; ptr kvalifikovaný pro objekty třídy obsluha ; (representace kanály obsluhy)

; následuje deklarace třídy požadavek (jde o podtříddu třídy process) **process class** pozadavek;

**begin**

**real** cas\_prichodu; paměť příchodu požadavku do SHO **activate new** pozadavek **delay** negexp  $(4.0, u1)$ ;  $\frac{\pi}{4}$ **if** fronta . empty **then begin**

current .into (fronta);

**activate** obs **at** time;

#### **end**

**els**e current.into (fronta);

passivate;

23 histo (……); korekce histogramu před odchodem ze SHO **end** pozadavek; konec procesu pozadavek

### **Simula 67 : demonstrační příklad**

pokračování minulého příkladu-následuje popis procesu obsluha

**process class** obsluha; **begin** zac: hold ( negexp (5.0, u2)); //exp. rozložení doby obsluhy  $\lambda = 5$ **activate** fronta. first **at** time; fronta.first.out; **if** fronta.empty **then** passivate; **go to** zac **end** obsluha;

;následují výkonné operace hlavního programu fronta:= **new** head; generuje prázdný seznam FRONTA ; "určení semen pro generátory pseudonáhodných čísel" ; "nastavení mezí pro intervaly histogramu" obs:= **new** obsluha; generuje jeden objekt třídy obsluha

**activate new** pozadavek **at** time; generuje 1. objekt třídy požadavek ;a plánuje jeho oper. část do SU pro okamžitou hodnotu model. času hold (100 000); pozdrží hlav. program na dobu trvání simulace ; " tisk histogramu"

**end;** konec hlavního programu